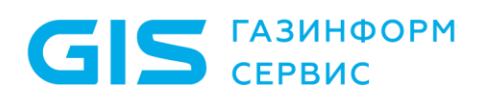

Программный комплекс по защите системно-технической инфраструктуры «Efros Defence Operations» Описание применения

Санкт-Петербург, 2023

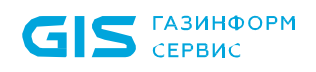

# Аннотация

Данный документ представляет собой описание применения программного комплекса по защите системно-технической инфраструктуры «Efros Defence Operations» (ПК «Efros DO» или комплекс). Документ содержит сведения о назначении ПК «Efros DO», области его применения, применяемых методах, классе решаемых задач, ограничениях для применения, минимальной конфигурации технических средств.

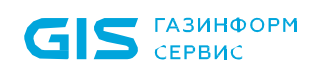

# Содержание

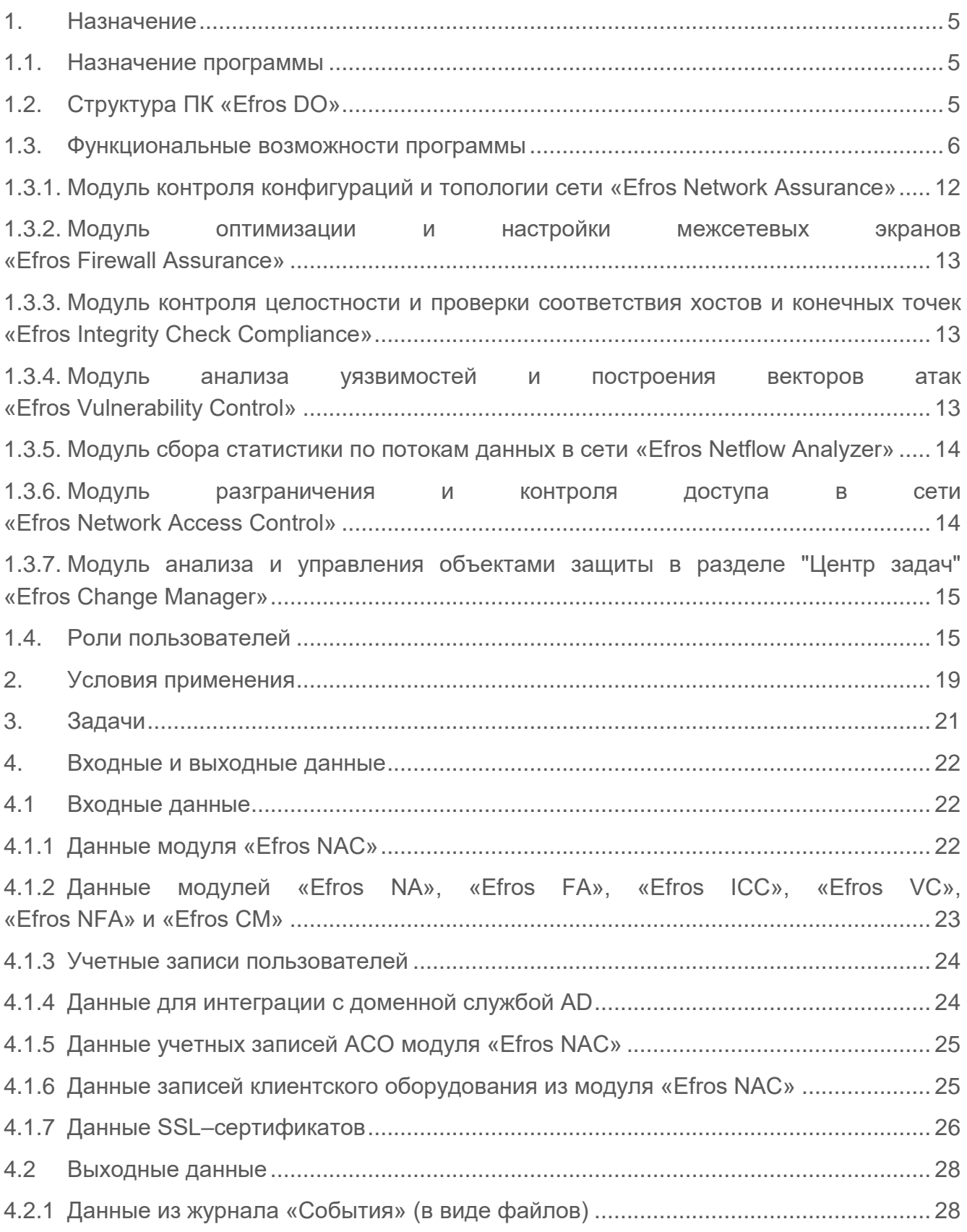

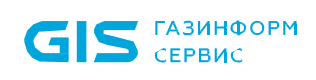

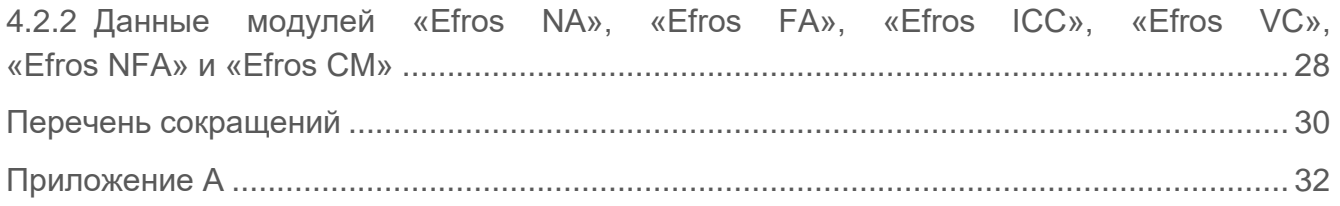

## <span id="page-4-0"></span>**1. Назначение**

ГАЗИНФОРМ СЕРВИС

### <span id="page-4-1"></span>**1.1. Назначение программы**

ПК «Efros DO» решает следующие задачи в области информационной безопасности (далее – ИБ):

- контроль конфигураций и топологии сети;
- контроль целостности и проверки соответствия хостов и конечных точек;
- оптимизация и настройка межсетевых экранов (далее МЭ);
- анализ уязвимостей и построение векторов атак;
- сбор и отображение статистики по потокам данных в сети;
- централизованная сетевая идентификация администраторов и управление доступом на сетевых устройствах, у которых на клиентском уровне поддерживаются протоколы TACACS+ и (или) RADIUS;
- автоматизация управления МЭ.

## <span id="page-4-2"></span>**1.2. Структура ПК «Efros DO»**

ПК «Efros DO» является высокопроизводительным комплексом по защите системно– технической инфраструктуры. Архитектура ПК «Efros DO» построена на основе микросервисов:

- платформа интеграции единый интерактивный интерфейс, предоставляющий полный контроль над автоматизацией процессов информационной безопасности (далее – ИБ);
- функциональные модули «Efros Network Assurance» («Efros NA»), «Efros Firewall Assurance» («Efros FA»), «Efros Network Access Control» («Efros NAC»), «Efros Integrity Check Compliance» («Efros ICC»), «Efros Vulnerability Control» («Efros VC»), «Efros Network Flow Analysis» («Efros «NFA»), «Efros Change Manager» («Efros CM»);
- микросервис аутентификации и авторизации пользователей ПК «Efros DO»;
- микросервис лицензирования;
- микросервис объектов защиты;
- микросервис сбора метрик ИБ;
- микросервис расписаний;
- микросервис событий и уведомлений;
- микросервис маршрутизации запросов;

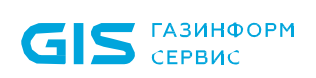

- модуль обмена данными Apache Kafka;
- модуль хранения данных OpenSearch;
- подсистема хранения данных: система управления базами данных (далее СУБД).
- **C** Конфигурация ПК «Efros DO» зависит от наличия лицензий на функциональные модули: «Efros NA», «Efros FA», «Efros NAC», «Efros ICC», «Efros VC», «Efros «NFA», «Efros CM».

#### <span id="page-5-0"></span>**1.3. Функциональные возможности программы**

ПК «Efros DO» реализует следующие функциональные возможности:

- единая точка доступа к функциям системы и модулям интеграции;
- получение, обработка, интеграция и хранение данных, полученных из событий по объектам защиты (далее – ОЗ) в ПК «Efros DO»;
- инвентаризация и ведение единого списка ОЗ;
- топология сети;
- мониторинг уведомлений о событиях контроля и об ошибках с ОЗ;
- мониторинг состояния ОЗ, подключенных к системе, в графическом и текстовом виде;
- формирование отчетов событий по ОЗ для модулей интеграции;
- ведение журнала системных событий;
- администрирование и настройка ПК «Efros DO»;
- идентификация и аутентификация администраторов комплекса на сервере ПК «Efros DO» с использованием идентификаторов и паролей;
- ведение списка администраторов комплекса с возможностью управления пользователями (добавление пользователей, групп пользователей, блокировка, активация, деактивация, удаление учетной записи пользователя, смена пароля пользователя);
- ролевое и дискреционное разграничение доступа пользователей комплекса к серверу ПК «Efros DO», к списку контролируемых на сервере ОЗ;
- управление ролями пользователей комплекса;
- функции модуля контроля конфигураций и топологии сети «Efros NA»;
- функции модуля оптимизации и настройки МЭ «Efros FA»;

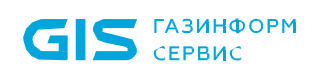

- функции модуля контроля целостности и проверки соответствия хостов и конечных точек «Efros ICC»;
- функции модуля анализа уязвимостей и построения векторов атак «Efros VC»;
- функции модуля сбора статистики по потокам данных в сети «Efros NFA»;
- функции модуля разграничения и контроля доступа в сети «Efros NAC»;
- функции модуля анализа и управления объектами защиты в разделе «Центр задач» «Efros CM».

Модули ПК «Efros DO» интегрируются в систему с учетом особенностей функционирования. Комплекс обеспечивает работу общих сервисов, техническое взаимодействие между ними и совместное функционирование процессов.

Единый веб-интерфейс ПК «Efros DO» позволяет пользователям с ролью администратора получить доступ к следующим возможностям:

- 1) Управление объектами сети:
	- просмотр ОЗ;
	- инвентаризация параметров сети и управление несконфигурированными ОЗ (добавление/удаление ОЗ);
	- просмотр карты сети ОЗ;
	- база знаний по ОЗ;
	- векторы атак;
	- ведение списка контролируемого клиентского оборудования (конечных точек сети и их групп);
	- сканирование сети.
- 2) Контроль устройств:
	- настройка доступа к объектам сети/группам объектов сети;
	- проверка безопасности;
	- проверка МЭ;
	- настройка профилей подключения;
	- просмотр отчетов о событиях;
	- настройка обработчиков событий;
	- настройка профилей аутентификации;
	- настройка SNMP профилей;
	- настройка проверки доступности устройств.

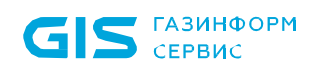

- 3) Контроль доступа в сеть и к оборудованию:
	- управление устройствами/группами устройств;
	- управление сетевыми пользователями/группами сетевых пользователей, имеющих доступ к активному сетевому оборудованию (далее – АСО);
	- настройка политик доступа;
	- настройка условий доступа;
	- настройка профилей авторизации;
	- настройка профилей оборудования;
	- редактирование разрешенных протоколов аутентификации;
	- редактирование набора команд;
	- настройка подключения к сервисам протоколов TACACS+ и RADIUS;
	- загрузка ACL;
	- словари атрибутов;
	- создание и управление гостевыми порталами.
- 4) Администрирование:
	- управление пользователями/группами пользователей;
	- управление лицензиями на подключаемые модули;
	- просмотр системных событий;
	- настройка планировщика задач и событий;
	- ведение списка корневых, серверных и клиентских сертификатов, создание запросов на сертификаты.
- 5) Управление настройками ПК «Efros DO»:
	- настройка домена Active Directory (далее AD);
	- управление триггерами Flow;
	- аутентификация АСО;
	- управление хранением данных;
	- настройка почтовых серверов;
	- импорт данных.
- 6) Мониторинг:
	- визуализация процессов, обеспечивающих ИБ, с помощью встроенных и гибко настраиваемых схем в графическом виде с текстовым пояснением.

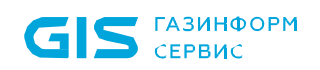

**B <sub>I</sub>K** «Efros DO»:

- 1) Реализована поддержка протоколов для аутентификации, авторизации и учета действий пользователя на сетевых устройствах:
	- протоколы TACACS+ и/или RADIUS.
- 2) Установлены внешние модули, отвечающие за активный аудит сетевого оборудования, серверных и клиентских операционных систем (далее - ОС):
	- модуль взаимодействия с сетевыми устройствами (использует протоколы SSH/Telnet);
	- модуль управления устройствами, модуль взаимодействия с устройствами Континент, Dionis, Docker (использует протоколы SCP, SFTP);
	- модуль взаимодействия с CheckPoint (использует протоколы CPMI и LEA);
	- модуль отправки писем по протоколу SMTP (использует протокол SMTP);
	- модуль отправки syslog-сообщений и syslog-сервера (использует протокол Syslog);
	- модуль отправки сообщений через MS Exchange (использует Microsoft Exchange Web Services Managed API);
	- сканер сети для последующего добавления найденных устройств в список устройств (использует протокол SNMP);
	- модуль взаимодействия с MS SQL (использует протокол Microsoft TDS);
	- модуль взаимодействия с Oracle (использует протокол Oracle .Net);
	- модуль взаимодействия с PostgreSQL, Jatoba (использует протокол PostgreSQL Protocol);
	- модуль взаимодействия с MySQL (использует протокол MySQL);
	- модуль взаимодействия с Firebird (использует протокол Firebird Wire Protocol);
	- модуль взаимодействия с UserGate (использует протокол XML-RPC);
	- Windows-агент (использует проприетарный протокол на базе HTTPS);
	- модуль взаимодействия с устройствами по протоколу REST.
- 3) Созданы правила доступа путем сопоставления пользователя и сетевого устройства, и назначения пользователю списка доступных команд:
	- обновления в настройках доступа применяются сразу после изменения параметров пользователя/групп пользователей и устройства/групп устройств.

ПК «Efros DO» обеспечивает активный контроль сетевого оборудования, серверных и клиентских ОС, автоматизированных систем управления технологическим процессом

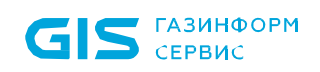

(АСУ ТП), виртуальных сред, а также анализ правил МЭ производства компаний:

- Cisco Systems, Inc. (ACS, ACI, ASA, AsyncOS, CatOS, FTD, FWSM Module, IOS, IOS XE, IOS XR, IPS, NX-OS, PIX, SMB, WAP, WLC, FMC 6.x (с поддержкой MDS), Firepower);
- 3Com Corporation (3ComOS);
- ЗАО «Российская корпорация средств связи» (RSOS9000, RS7750, RSOA700, Onyx);
- С-Терра СиЭсПи (NME-RVPN, VPN Gate);
- HP, Inc. (BladeSystem, Comware Switch, Procurve, Virtual Connect, UX, Aruba);
- Allied Telesis (Allied-Telesis AT-GS950);
- Lenovo (ENOS 8.4, Cumulus, FabricOS);
- КриптоПро (NGate);
- Blue Coat Systems, Inc., ранее Crossbeam Systems, Inc. (XOS v.9);
- Oracle Corporation (СУБД Oracle 10g, SunOS, СУБД MySQL);
- D-Link Corporation (DES, DGS, DGS 3130/3630);
- ООО «СайберЛимфа» (DATAPK);
- RAISECOM Technology (ISCOM);
- Korenix Technology Co., Ltd (JetNet);
- Kubernetes;
- ZyXEL Communications Corp. (ZyNOS);
- Zelax (Zelax M-1 Mera, Zelax ZES);
- Edge-core (ECS);
- ExtremeNetworks (Extreme 220 series, ExtremeXOS);
- Check Point Software Technologies, Inc. (R80 Management Server, SecurePlatform, GAiA, SmartCenter, GAiA Embedded, Domain Management Server, Maestro Orchestrator);
- ООО «Кьютек» (QSW);
- MikroTik (Mikrotik RouterOS);
- Moxa, Inc (EDS, MGate, NPort 5100 Series);
- Huawei Technologies Co., Ltd (Quidway);
- ОАО «ИнфоТеКС» (VipNet Coordinator, VipNet xFirewall);

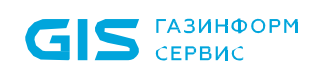

- НПП «Фактор-ТС» (Dionis NX версии 1.1, 1.2 и 2.0);
- Juniper Networks, Inc (JUNOS);
- ООО «Предприятие «Элтекс» (Eltex ESR, ME, MES, MES2428, WOP/WEP);
- ООО «Бифорком Тек» (коммутаторы серии CS2100);
- ООО «Код Безопасности» (Континент);
- ООО «ТИОНИКС» (TIONIX);
- Palo Alto Networks, Inc (PanOS);
- ОАО НПП «Полигон» (Арлан, ИнЗер);
- UiPath Inc (Uipath Studio, Uipath Orchestrator, Uipath Robot);
- WatchGuard Technologies, Inc. (WatchGuard Fireware OS, WatchGuard Fireware XTM OS);
- Rockwell Automation, Inc (Rockwell Cisco IOS);
- TFortis (PSW); Siemens AG (Siemens Scalance X-300, X-400 series, Simatic WinCC);
- ОС Unix/Linux (AIX, Oracle SunOS, HP-UX, AltLinux, Red Hat, Debian, Manjaro, Ubuntu, Mint, Fedora, FreeBSD, Red OS, Astra Linux);
- ОС Microsoft Windows (xp, vista, 7, 8, 10, 2000, 2003, 2008r2, 2012, 2012r2, 2016, 2019);
- ООО «Базальт СПО» (Альт Сервер Виртуализации 9.2 в PVE исполнении (PVE версия 6.3));
- СУБД Microsoft (MS SQL 2000, 2005, 2008, 2012, 2016);
- СУБД PostgreSQL;
- ООО «Газинформсервис» (СУБД «Jatoba»);
- Firebird Foundation (СУБД Firebird);
- Docker;
- Open Virtualization Alliance (KVM);
- Инфолэнд (zVirt);
- НАТЕКС (NetXpert);
- NSGate (NIS);
- Hirschmann (MAR);
- UserGate (UserGate UTM);

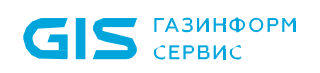

- AVAYA;
- Azimut (Marlin);
- AdAstrA Research Group, Ltd (SCADA TRACE MODE);
- Fortinet (Fortinet FortiGate, Fortinet FortiGate VDOM, Fortinet FortiWLC, Fortinet FortiSwitch);
- НПФ «Система-Сервис» (Аргус);
- АО «ЭлеСи» (SCADA Infinity);
- ООО «ИнСАТ» (MasterSCADA);
- ФГУП «ЭЗАН» (SCADA-система «Соната»);
- GE Digital (CIMPLICITY, iFix, GENESIS32);
- Schneider Electric (Vijeo Citect SCADA);
- Compressor Controls Corporation (CCC) (TrainTools, TrainView);
- ООО «Газприборавтоматика» (Zond2006, Zond2015);
- Emerson (SCADA DeltaV);
- Yokogawa Electric Corporation (CENTUM VP);
- НПО «Текон-Автоматика» (SCADA АСУД-248);
- ООО «НПА Вира Реалтайм» (ПК «Сириус-ИС»);
- Rubytech (СКАЛА-Р 1.91);
- Verano (RTAP A.08.10 (Windows), RTAP A.09.00 (Linux));
- $-$  Wonderware InTouch  $(7, 8, 10, 11)$ .

Оборудование, поддерживаемое серверной частью ПК «Efros DO», в зависимости от установленной лицензии, приведено в Приложении [А.](#page-31-0)

#### <span id="page-11-0"></span>**1.3.1. Модуль контроля конфигураций и топологии сети «Efros Network Assurance»**

Модуль «Efros NA» реализует следующие функциональные возможности ПК «Efros DO»:

- ― контроль изменения конфигураций сетевого оборудования;
- ― контроль изменения конфигураций МЭ;
- ― проверки соответствия безопасности сетевого оборудования;
- ― проверки соответствия безопасности МЭ;
- ― моделирование трафика на основе маршрутов и правил МЭ.

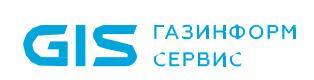

Данные возможности доступны только при наличии лицензии на использование модуля «Efros NA».

#### <span id="page-12-0"></span>**1.3.2. Модуль оптимизации и настройки межсетевых экранов «Efros Firewall Assurance»**

Модуль «Efros FA» реализует следующие функциональные возможности ПК «Efros DO»:

- ― формирование отчетов по оптимизации правил, выявление теневых, избыточных, неиспользуемых правил;
- ― проверка правил МЭ на соответствие требованиям запрета или разрешения транзитного трафика между зонами;
- ― проверка правил МЭ на соответствие требованиям настройки;
- ― зонный анализ;
- ― формирование стандартов МЭ.
- Данные возможности доступны только при наличии лицензии на использование модуля «Efros FA».

#### <span id="page-12-1"></span>**1.3.3. Модуль контроля целостности и проверки соответствия хостов и конечных точек «Efros Integrity Check Compliance»**

Модуль «Efros ICC» реализует следующие функциональные возможности ПК «Efros DO»:

- ― контроль изменения конфигураций ОС, виртуализации и прикладного программного обеспечения (далее – ППО);
- ― контроль целостности файлов ОС, виртуализации и ППО;
- ― проверки соответствия безопасности ОС, виртуализации и ППО.
- Данные возможности доступны только при наличии лицензии на использование модуля «Efros ICC».

#### <span id="page-12-2"></span>**1.3.4. Модуль анализа уязвимостей и построения векторов атак «Efros Vulnerability Control»**

Модуль «Efros VC» реализует следующие функциональные возможности

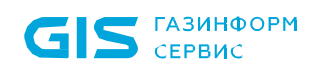

ПК «Efros DO»:

- ― выявление известных уязвимостей на основе версии ОС;
- ― синхронизация списков уязвимостей с собственной базой данных по уязвимостям (далее – БДУ);
- ― синхронизация с активными сканерами уязвимостей для получения информации об ОЗ;
- ― построение векторов атак.

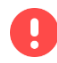

Данные возможности доступны только при наличии лицензии на использование модуля «Efros VC».

#### <span id="page-13-0"></span>**1.3.5. Модуль сбора статистики по потокам данных в сети «Efros Netflow Analyzer»**

Модуль «Efros NFA» реализует следующие функциональные возможности ПК «Efros DO»:

- ― предоставление информации по соединениям с параметрами скорости, длительности и принадлежности к адресам;
- ― сбор статистики использования сетевого трафика по соединениям и анализ активности;
- ― контроль изменений IP и MAC-адресов;
- ― работа с протоколами NetFlow, sFlow, IPFIX и NetStream.

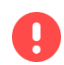

Данные возможности доступны только при наличии лицензии на использование модуля «Efros NFA».

#### <span id="page-13-1"></span>**1.3.6. Модуль разграничения и контроля доступа в сети «Efros Network Access Control»**

Модуль «Efros NAC» реализует следующие функциональные возможности ПК «Efros DO»:

- ― управление доступом в сетевые сегменты с применением расширенных политик доступа в сеть, управление административным доступом к АСО;
- ― формирование расширенных политик управления доступом на основе собранной статистики и создание набора политик;
- ― профилирование конечных устройств (конечных точек);

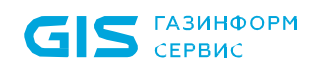

- ― создание новых правил авторизации на основе уже существующих;
- ― регистрация и учет попыток подключения конечных точек и пользователей;
- ― синхронизация пользователей с источником LDAP;
- ― взаимодействие со службами каталогов LDAP (MS Active Directory, FreeIPA, OpenLDAP, ALD Pro);
- ― трассировка сессий RADIUS аутентификации;
- ― проверка значений RADIUS атрибутов на основе регулярных выражений;
- ― отправка уведомлений в RADIUS о событиях на конечных точках (CoA, Disconnect);
- ― загрузка RADIUS атрибутов производителей;
- ― использование политик TACACS+ для доступа на сетевое оборудование;
- ― трассировка сессий TACACS+ аутентификации;
- ― доступ на оборудование по протоколу TACACS+;
- ― гостевой портал.
- Данные возможности доступны только при наличии лицензии на использование модуля «Efros NAC».

#### <span id="page-14-0"></span>**1.3.7. Модуль анализа и управления объектами защиты в разделе "Центр задач" «Efros Change Manager»**

Модуль «Efros CM» реализует следующие функциональные возможности ПК «Efros DO»:

― автоматизация управления жизненным циклом правил МЭ.

#### <span id="page-14-1"></span>**1.4. Роли пользователей**

Пользователями ПК «Efros DO» являются:

- пользователи (администраторы) ПК «Efros DO»;
- пользователи (администраторы) ОЗ;
- пользователи сервисов (сетевые пользователи), предоставляемых ОЗ (контролируемыми устройствами).

Возможности пользователя (администратора) в ПК «Efros DO» зависят от назначенной роли и определяются настройкой прав и привилегий. Для пользователя ОЗ определяется список доступных ОЗ и права доступа на них.

Сетевые пользователи не имеют доступа к веб-приложению ПК «Efros DO», но имеют

доступ к назначенным в комплексе сетевым устройствам или ресурсам.

Каждой роли соответствует определенный набор прав и привилегий (таблица [1\)](#page-15-0). Права доступа задаются при создании нового пользователя и по необходимости могут быть изменены пользователем с соответствующими привилегиями.

<span id="page-15-0"></span>Таблица 1 – Привилегии и права, назначаемые пользователям ПК «Efros DO»

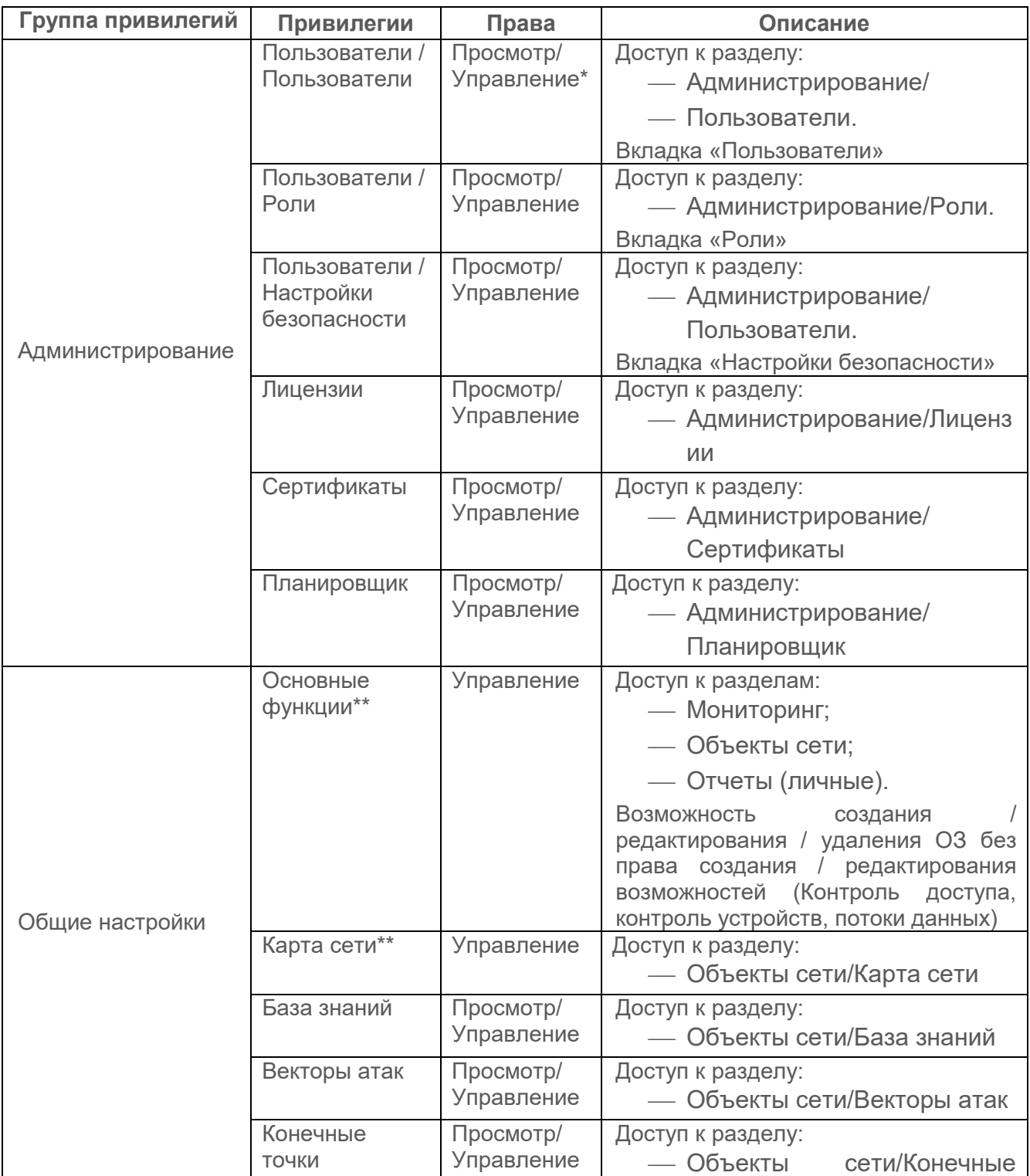

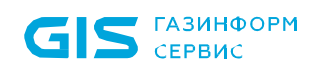

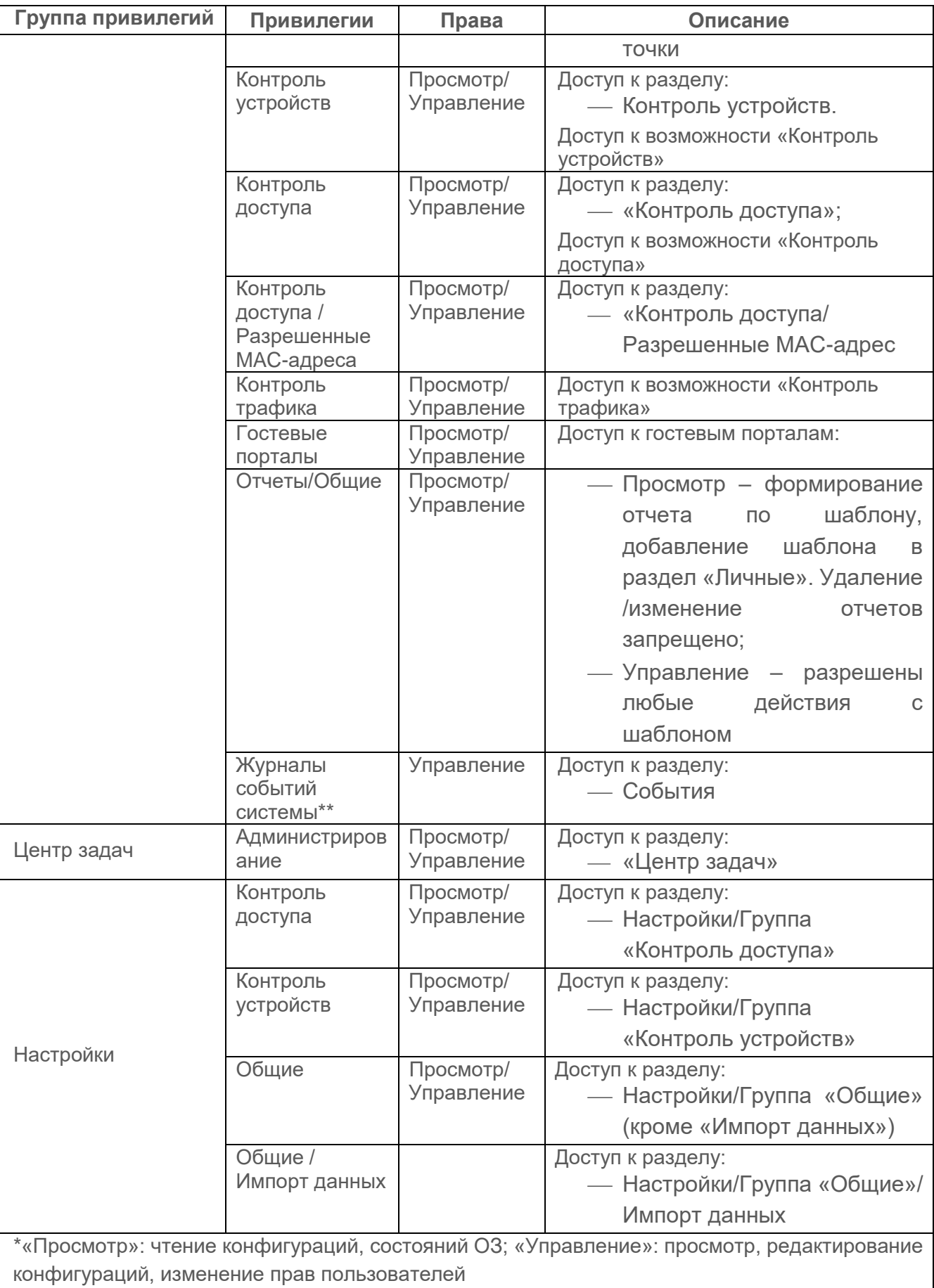

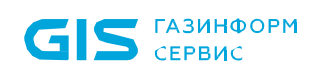

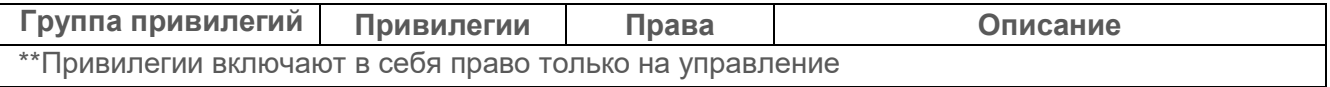

После установки и настройки ПК «Efros DO» в БД автоматически создается учетная запись пользователя с ролью встроенного системного администратора «GlobalAdministrator».

 $\overline{a}$ 

# <span id="page-18-0"></span>**2. Условия применения**

Минимальный состав технических средств электронно–вычислительной машины (ЭВМ)<sup>1</sup> для установки серверной части и внешних модулей ПК «Efros DO» рассчитывается на основе данных, приведенных в таблице [2.](#page-18-1)

<span id="page-18-1"></span>Таблица 2 – Технические требования к среде функционирования ПК «Efros DO» и прикладному ПО

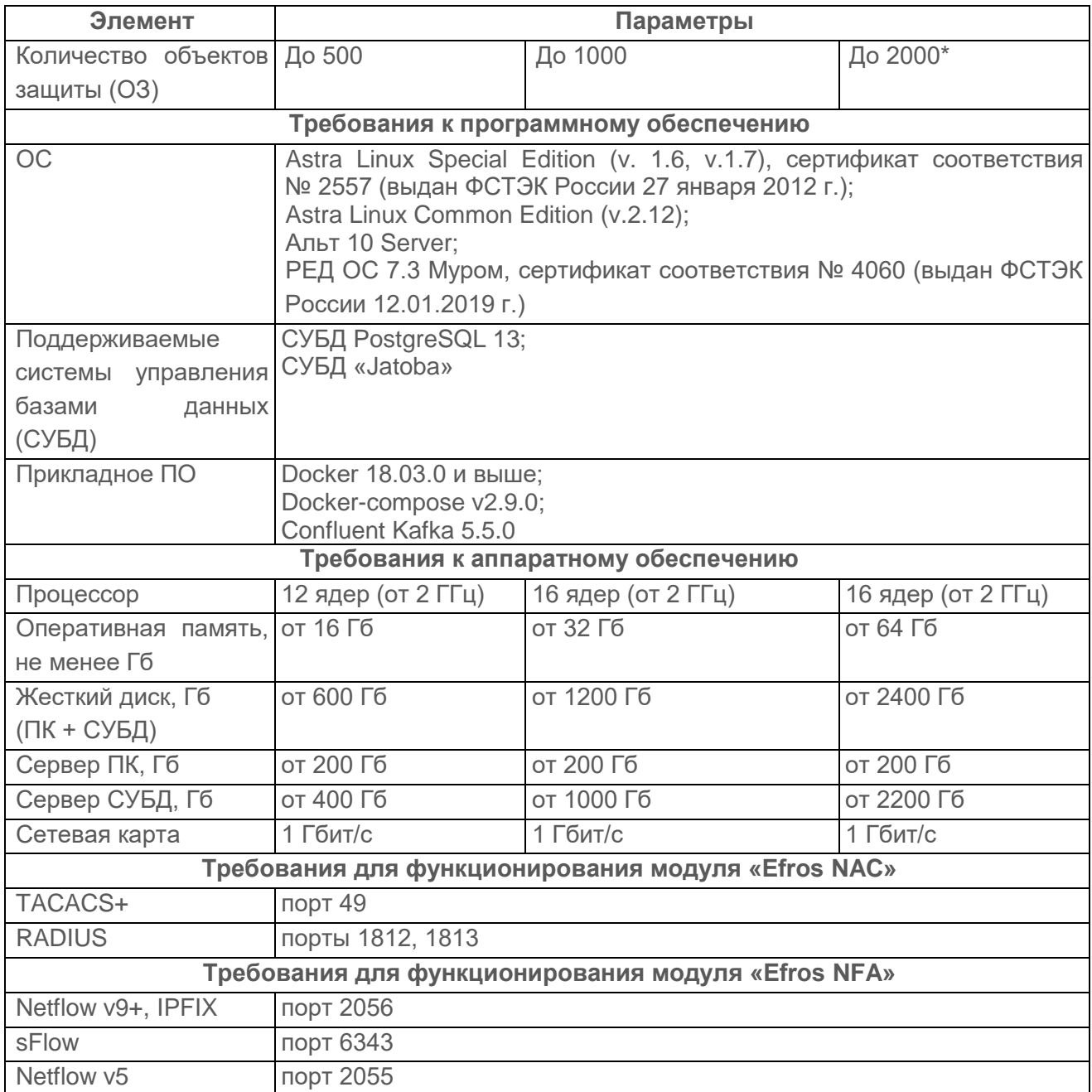

<sup>1</sup> Под ЭВМ понимается электронно-вычислительная машина, совместимая с архитектурой Intel x86 (x86\_64)

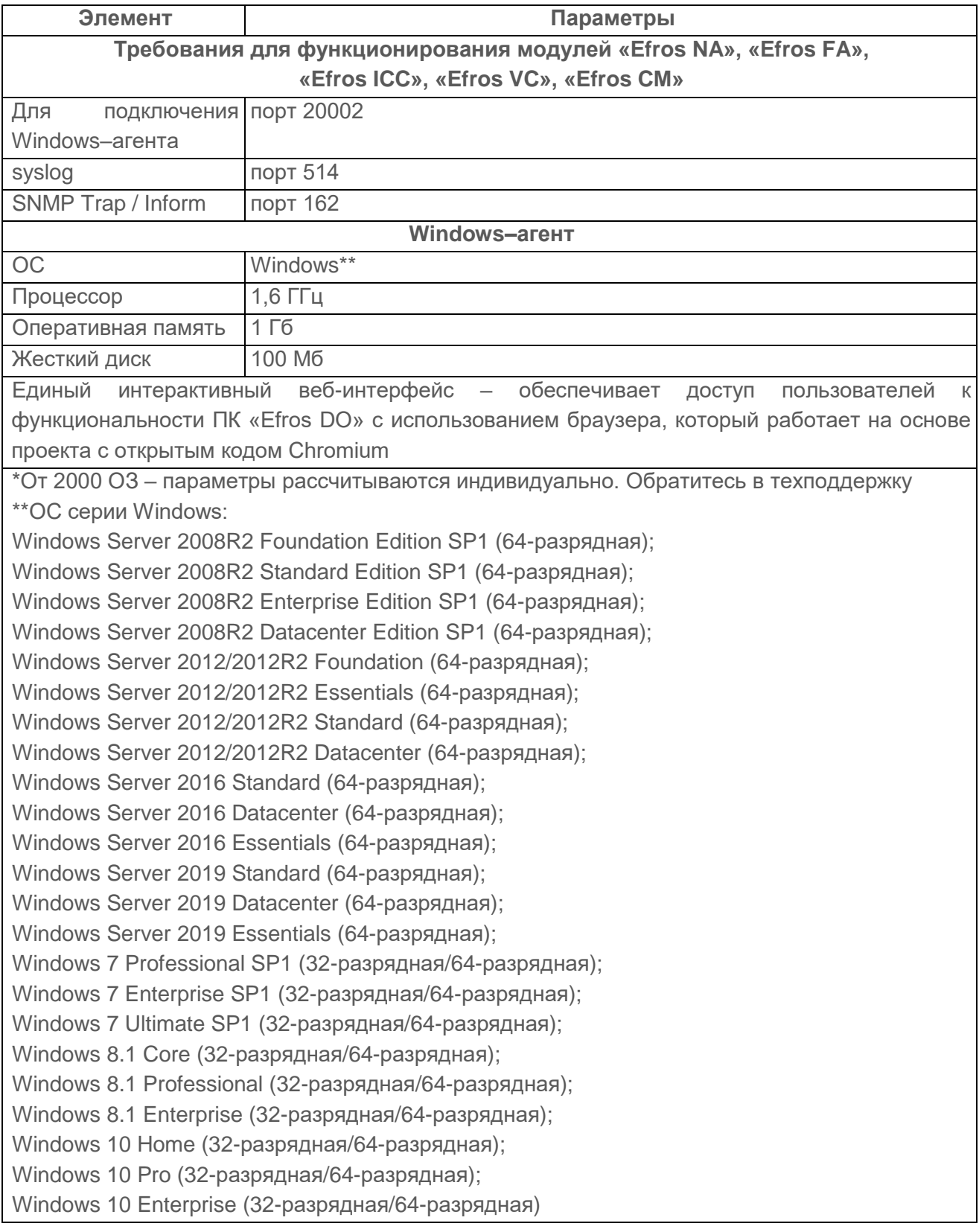

Для эксплуатации и эффективного применения ПК «Efros DO» необходимо использование на ЭВМ лицензионного системного программного обеспечения.

# <span id="page-20-0"></span>**3. Задачи**

ПК ««Efros DO»» решает следующие задачи:

- ― контроль конфигураций и топологии сети (модуль «Efros NA»);
- ― оптимизация и настройка МЭ (модуль «Efros FA»);
- ― централизованная сетевая идентификация администраторов и управление доступом на сетевых устройствах, у которых на клиентском уровне поддерживаются протоколы TACACS+ и (или) RADIUS («Efros NAC»);
- ― контроль целостности и проверки соответствия хостов и конечных точек (модуль «Efros ICC»);
- ― анализ уязвимостей и построение векторов атак (модуль «Efros VC»);
- ― сбор и отображение статистики по потокам данных в сети (модуль «Efros NFA»);
- ― автоматизация управления МЭ (модуль «Efros CM»).

Более подробное описание работы модулей содержится в документе «Руководство пользователя «ПК «Efros DO»».

## <span id="page-21-0"></span>**4. Входные и выходные данные**

## <span id="page-21-1"></span>**4.1 Входные данные**

Входные данные вводятся в поля страниц веб-интерфейса или через запросы REST-интерфейса ПК «Efros DO».

Состав и описание входных данных зависят от выполняемых функций ПК «Efros DO» и приведены в пунктах 4.1.1 – 4.1.7.

#### <span id="page-21-2"></span>**4.1.1 Данные модуля «Efros NAC»**

Входными данными для модуля «Efros NAC» являются параметры настройки протоколов (таблица [3\)](#page-21-3).

<span id="page-21-3"></span>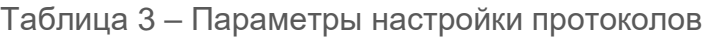

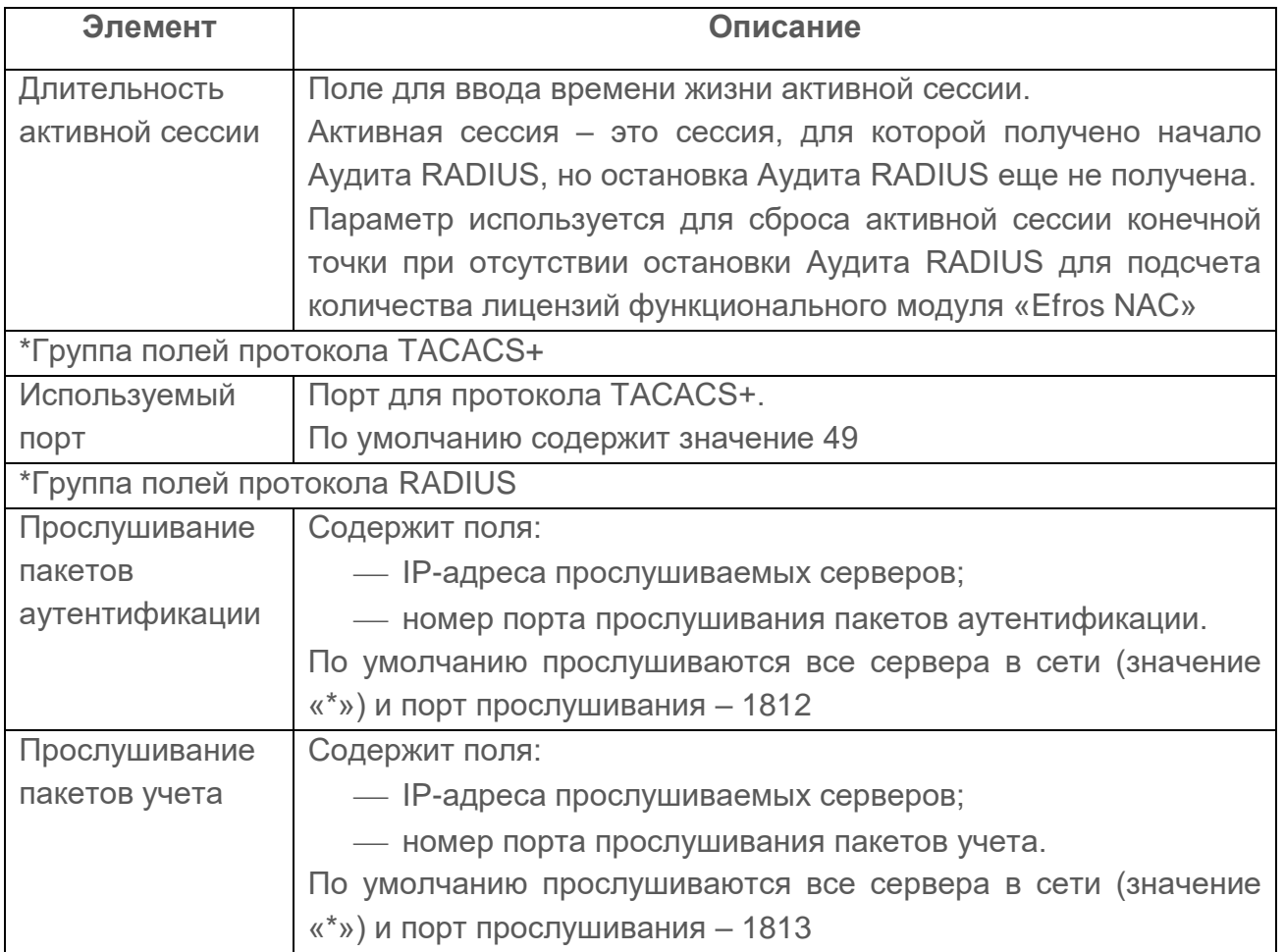

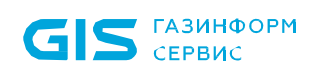

#### <span id="page-22-0"></span>**4.1.2 Данные модулей «Efros NA», «Efros FA», «Efros ICC», «Efros VC», «Efros NFA» и «Efros CM»**

Входными данными для модулей «Efros NA», «Efros FA», «Efros ICC», «Efros VC», «Efros NFA» и «Efros CM» являются:

- 1) настройки:
	- ― сетевых устройств, серверов, виртуальных инфраструктур и групп данных объектов.
- 2) данные, зависящие от состава включенных при настройке ПК внешних модулей для работы с устройствами:
	- ― принятые по протоколу Telnet, формат данных в соответствии со спецификацией для протокола (https://tools.ietf.org/html/rfc854);
	- ― принятые по протоколу SSH, формат данных в соответствии со спецификацией для протокола [\(https://tools.ietf.org/html/rfc4251\)](https://tools.ietf.org/html/rfc4251);
	- ― принятые по протоколу SCP;
	- ― принятые по протоколу HTTPS, формат данных в соответствии со спецификацией для протокола [\(https://tools.ietf.org/html/rfc2818\)](https://tools.ietf.org/html/rfc2818);
	- ― принятые Syslog сообщения, формат данных в соответствии со спецификацией (https://tools.ietf.org/html/rfc3164);
	- ― принятые по протоколу SNMP, формат данных в соответствии со спецификацией для протокола [\(https://tools.ietf.org/html/rfc1155\)](https://tools.ietf.org/html/rfc1155);
	- ― принятые по протоколу REST;
	- ― принятые по протоколу Microsoft TDS;
	- ― принятые по протоколу Oracle .Net;
	- ― принятые по протоколу PostgreSQL Protocol;
	- ― принятые по протоколу Firebird Wire Protocol;
	- ― принятые по протоколу MySQL;
	- ― принятые по протоколу XML-RPC.

### <span id="page-23-0"></span>**4.1.3 Учетные записи пользователей**

Описание параметров, используемых при работе с учетными записями пользователей ПК «Efros DO» и ОЗ приведены в таблице [4.](#page-23-2)

<span id="page-23-2"></span>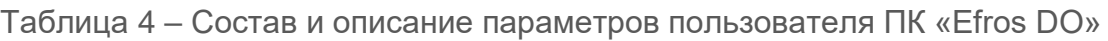

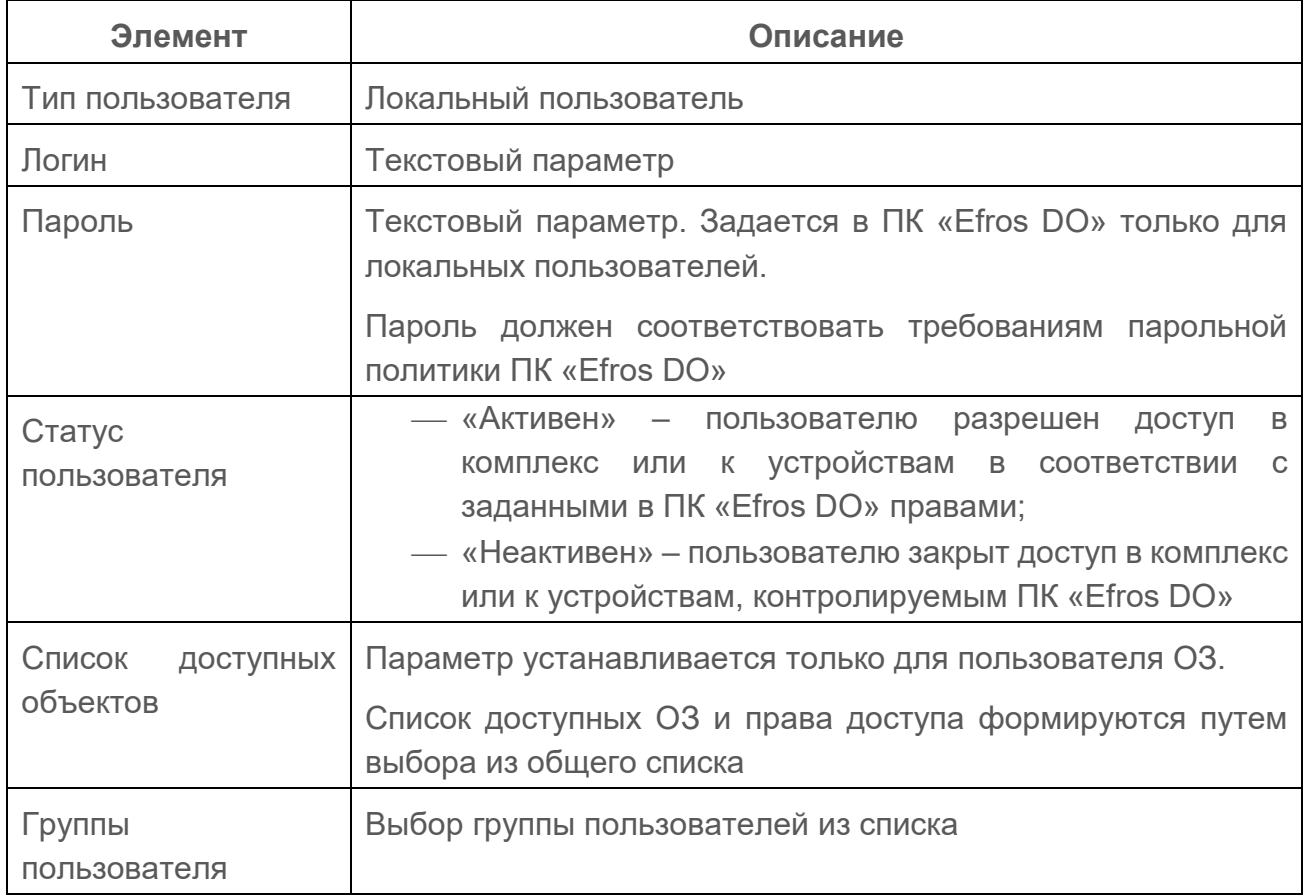

#### <span id="page-23-1"></span>**4.1.4 Данные для интеграции с доменной службой AD**

Описание параметров, вводимых для настройки работы ПК «Efros DO» с доменной службой AD, приведено в таблице [5.](#page-23-3)

| Элемент            | Описание                                              |
|--------------------|-------------------------------------------------------|
|                    |                                                       |
| Название           | Поле для ввода названия соединения                    |
| Домен/IP-адрес     | Поле для ввода имени или IP-адреса домена, к которому |
|                    | подключается сервер ПК «Efros DO»                     |
| Подразделение (OU) | Поле для ввода учетной записи сервера ПК «Efros DO» в |
|                    | определенном подразделении. Строка OU читается сверху |
|                    | вниз без относительных уникальных имен и разделяется  |
|                    | символом «/». Например, «Computers/Servers/Unix»      |
| Серверы            | Поле для ввода IP-адреса или DNS имени сервера        |
| аутентификации     | аутентификации                                        |

<span id="page-23-3"></span>Таблица 5 – Параметры настройки работы ПК «Efros DO» с доменной службой AD

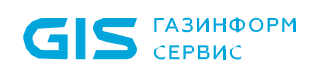

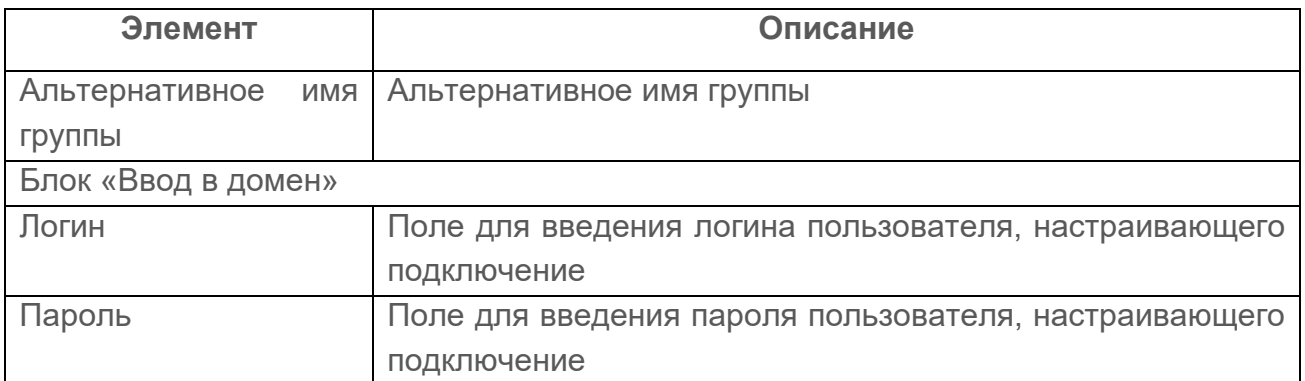

#### <span id="page-24-0"></span>**4.1.5 Данные учетных записей АСО модуля «Efros NAC»**

Описание параметров, используемых при работе с учетными записями АСО в модуле «Efros NAC» (таблица [6\)](#page-24-2).

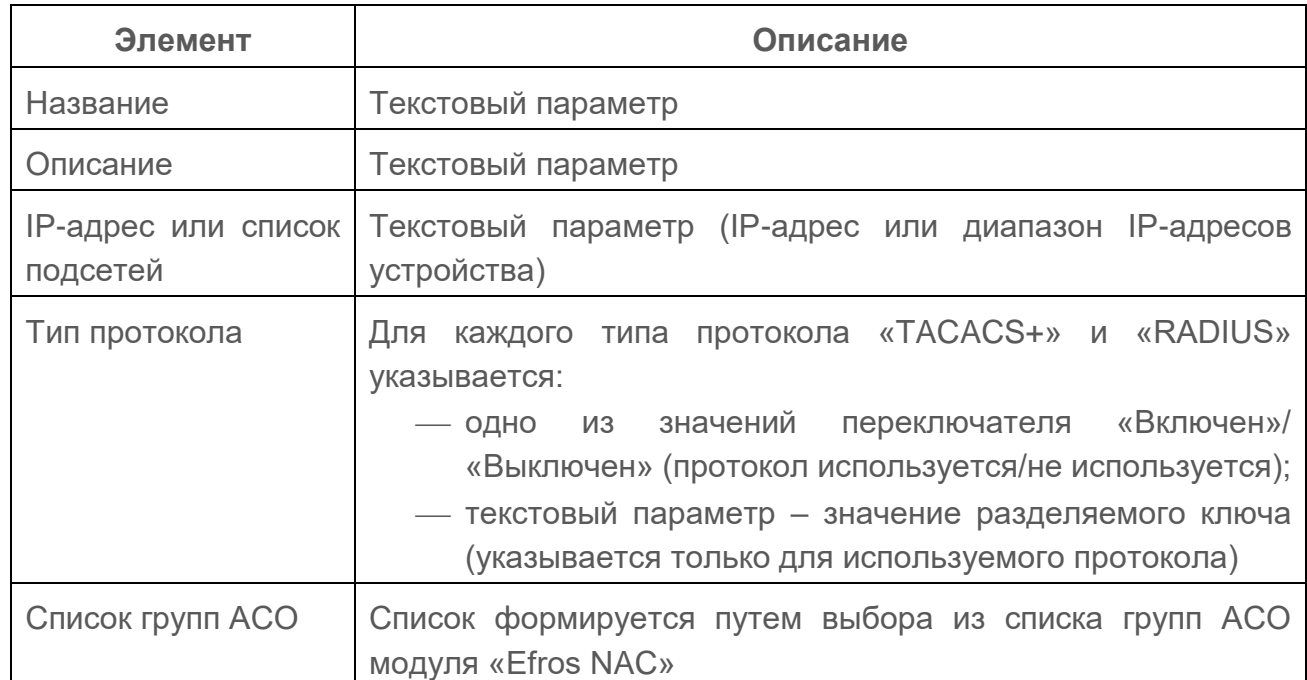

<span id="page-24-2"></span>Таблица 6 – Состав и описание параметров АСО в модуле «Efros NAC»

### <span id="page-24-1"></span>**4.1.6 Данные записей клиентского оборудования из модуля «Efros NAC»**

Описание параметров, используемых при работе с учетными записями клиентского оборудования (КО), аутентифицирующегося в сети по MAC-адресу учетной записи в модуле «Efros NAC», приведено в таблице [7.](#page-24-3)

<span id="page-24-3"></span>Таблица 7 – Состав и описание параметров КО в модуле «Efros NAC»

| Элемент    | Описание                                                |
|------------|---------------------------------------------------------|
| <b>MAB</b> | — «Запретить МАВ» ( $\Box$ ) – конечной точке запрещена |
|            | аутентификация в сети по МАС-адресу;                    |

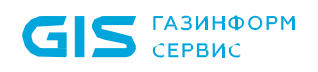

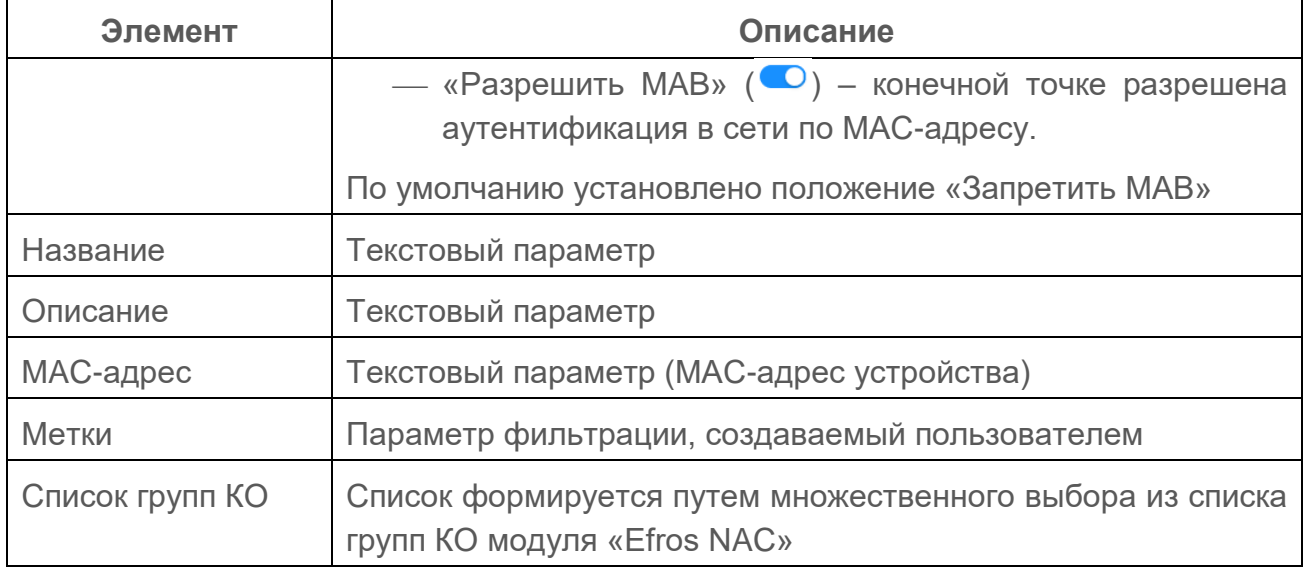

#### <span id="page-25-0"></span>**4.1.7 Данные SSL-сертификатов**

 $\overline{a}$ 

Корневые сертификаты добавляются в ПК «Efros DO» путем импорта из файла формата .pem. При импорте указываются текстовые параметры корневого сертификата: название и описание.

Серверные сертификаты добавляются в ПК «Efros DO» либо автоматически после привязки к созданному ранее запросу сертификата, либо путем импорта уже имеющегося в организации серверного сертификата в БД ПК «Efros DO» (аналогично импорту корневых сертификатов).

При привязке серверного сертификата выполняется импорт сертификата из файла формата .pem, при этом указывается название сертификата, а также указывается тип использования сертификата<sup>2</sup>:

― «Используется для WEB» – для установки доверенного соединения при доступе к веб-приложению ПК «Efros DO».

При привязке или импорте серверного сертификата автоматически определяется соответствующий ему корневой сертификат.

Описание параметров, указываемых при создании запроса сертификата, приведено в таблице [8.](#page-26-0)

<sup>2</sup> Использование серверного сертификата для установки доверенного соединения при доступе устройств в сеть возможно после предварительной настройки TLS (Настройки → Доступ в сеть → Настройки TLS). В данном случае, после привязки сертификата появится вариант использования EAP

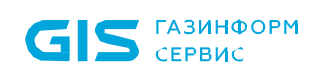

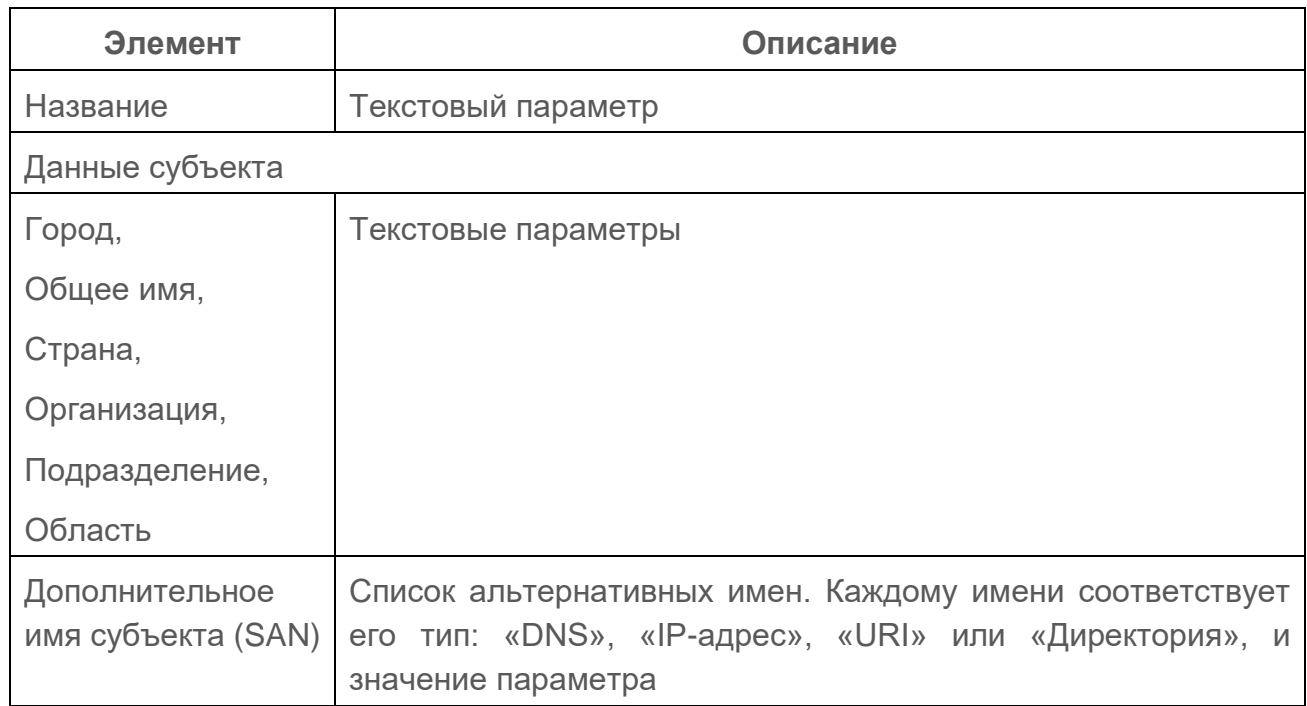

## <span id="page-26-0"></span>Таблица 8 – Состав и описание параметров запроса сертификата

## <span id="page-27-0"></span>**4.2 Выходные данные**

#### <span id="page-27-1"></span>**4.2.1 Данные из журнала «События» (в виде файлов)**

Выгрузка данных из журнала «События», зафиксированных ПК «Efros DO», осуществляется по запросу администратора в файлы формата CSV и XLSX. Перед выгрузкой администратор может провести поиск и фильтрацию данных в журнале.

#### <span id="page-27-2"></span>**4.2.2 Данные модулей «Efros NA», «Efros FA», «Efros ICC», «Efros VC», «Efros NFA» и «Efros CM»**

Выходными данными для модулей «Efros NA», «Efros FA», «Efros ICC», «Efros VC», «Efros NFA» и «Efros CM» являются:

- 1) сохраненные в БД отчеты о конфигурации и состоянии контролируемых устройств;
- 2) данные (состав выходных данных зависит от состава включенных при настройке ПК «Efros DO» внешних модулей):
	- ― переданные по протоколу Telnet, формат данных в соответствии со спецификацией для протокола [\(https://courses.cs.washington.edu/courses/cse461/14sp/homework/rfc854](https://courses.cs.washington.edu/courses/cse461/14sp/homework/rfc854-modified.html) [modified.html\)](https://courses.cs.washington.edu/courses/cse461/14sp/homework/rfc854-modified.html);
	- ― переданные по протоколу SSH, формат данных в соответствии со спецификацией для протокола (https://tools.ietf.org/html/rfc4251);
	- ― переданные по протоколу SCP;
	- ― принятые по протоколу HTTPS, формат данных в соответствии со спецификацией для протокола (https://tools.ietf.org/html/rfc2818);
	- ― переданные по протоколу SMTP, формат данных в соответствии со спецификацией для протокола (https://tools.ietf.org/html/rfc5321);
	- ― переданные по протоколу Syslog, формат данных в соответствии со спецификацией для протокола (https://tools.ietf.org/html/rfc3164);
	- ― переданные по протоколу SNMP, формат данных в соответствии со спецификацией для протокола (https://tools.ietf.org/html/rfc1155);
	- ― переданные по протоколу Microsoft Exchange Web Services Managed API (при отправке через MS Exchange), формат данных в соответствии со спецификацией для протокола [\(https://learn.microsoft.com/ru-ru/exchange/client](https://learn.microsoft.com/ru-ru/exchange/client-developer/exchange-web-services/explore-the-ews-managed-api-ews-and-web-services-in-exchange)[developer/exchange-web-services/explore-the-ews-managed-api-ews-and-web](https://learn.microsoft.com/ru-ru/exchange/client-developer/exchange-web-services/explore-the-ews-managed-api-ews-and-web-services-in-exchange)[services-in-exchange\)](https://learn.microsoft.com/ru-ru/exchange/client-developer/exchange-web-services/explore-the-ews-managed-api-ews-and-web-services-in-exchange);
	- ― переданные по протоколу REST;
	- ― переданные по протоколу Microsoft TDS;

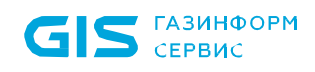

- ― переданные по протоколу Oracle.Net;
- ― переданные по протоколу PostgreSQL protocol;
- ― переданные по протоколу Firebird Wire Protocol;
- ― переданные по протоколу MySQL;
- ― переданные по протоколу XML-RPC.

# <span id="page-29-0"></span>**Перечень сокращений**

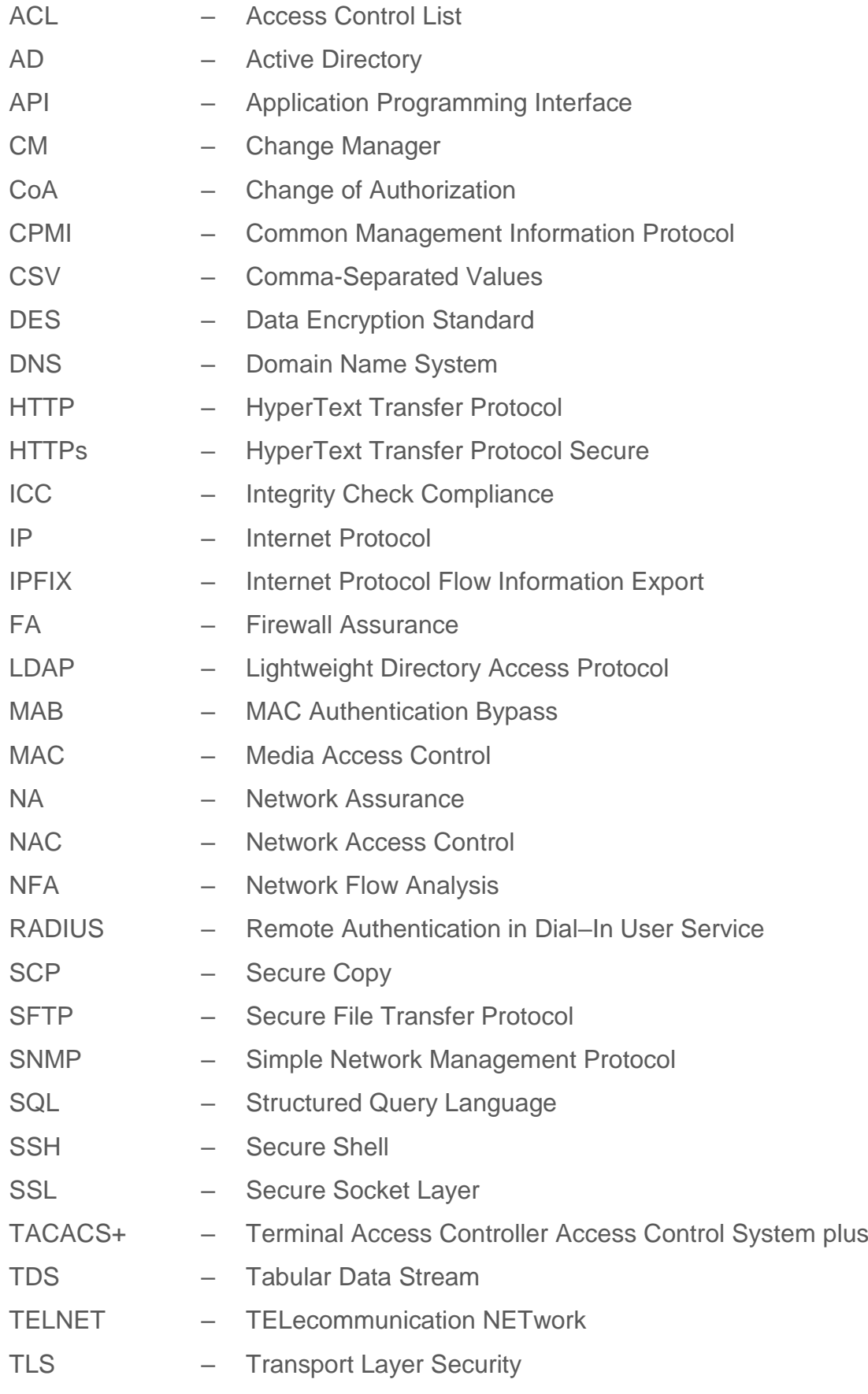

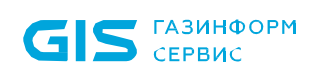

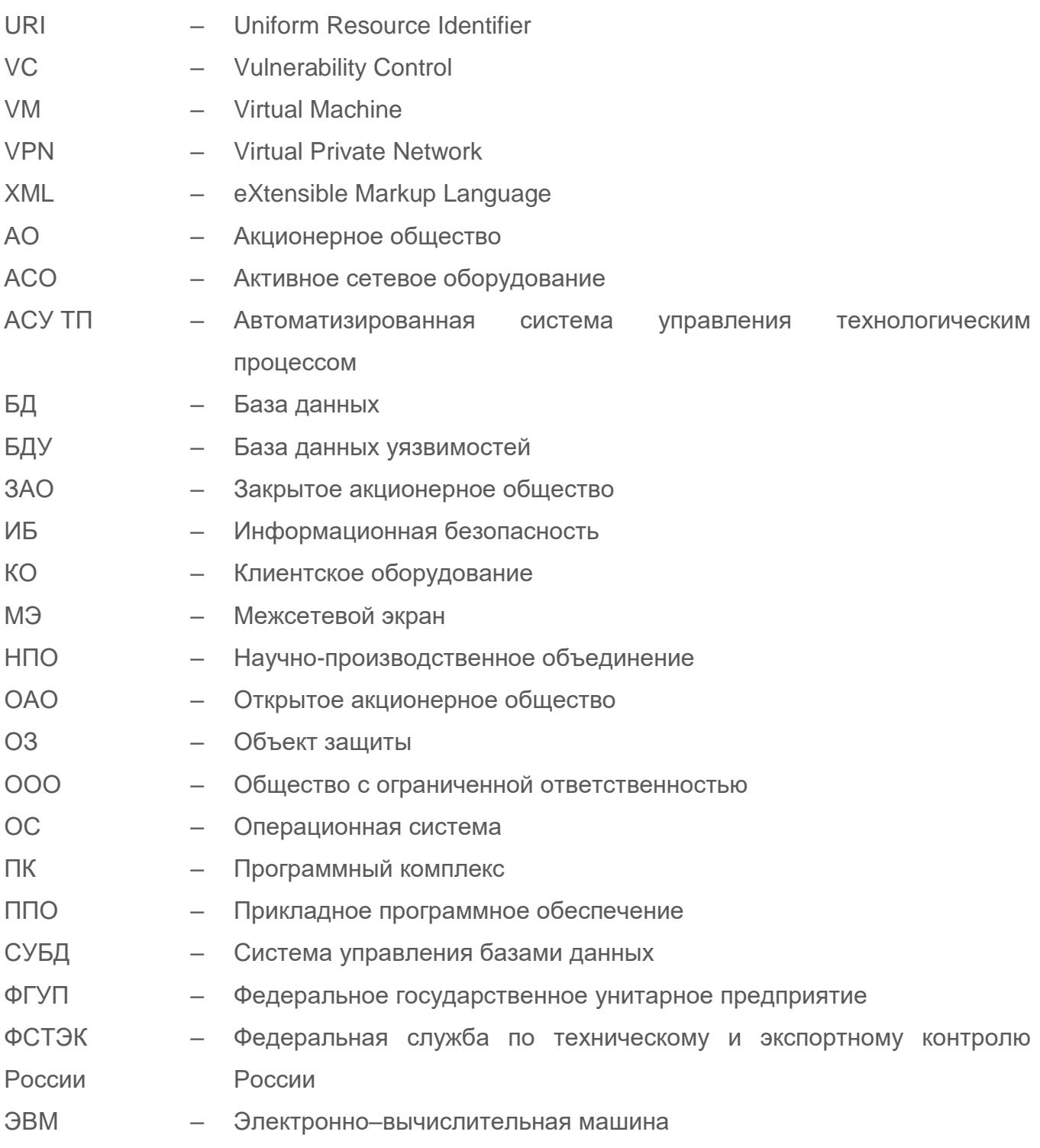

# <span id="page-31-0"></span>Приложение А

Оборудование, поддерживаемое серверной частью ПК «Efros DO», в зависимости от установленной лицензии.

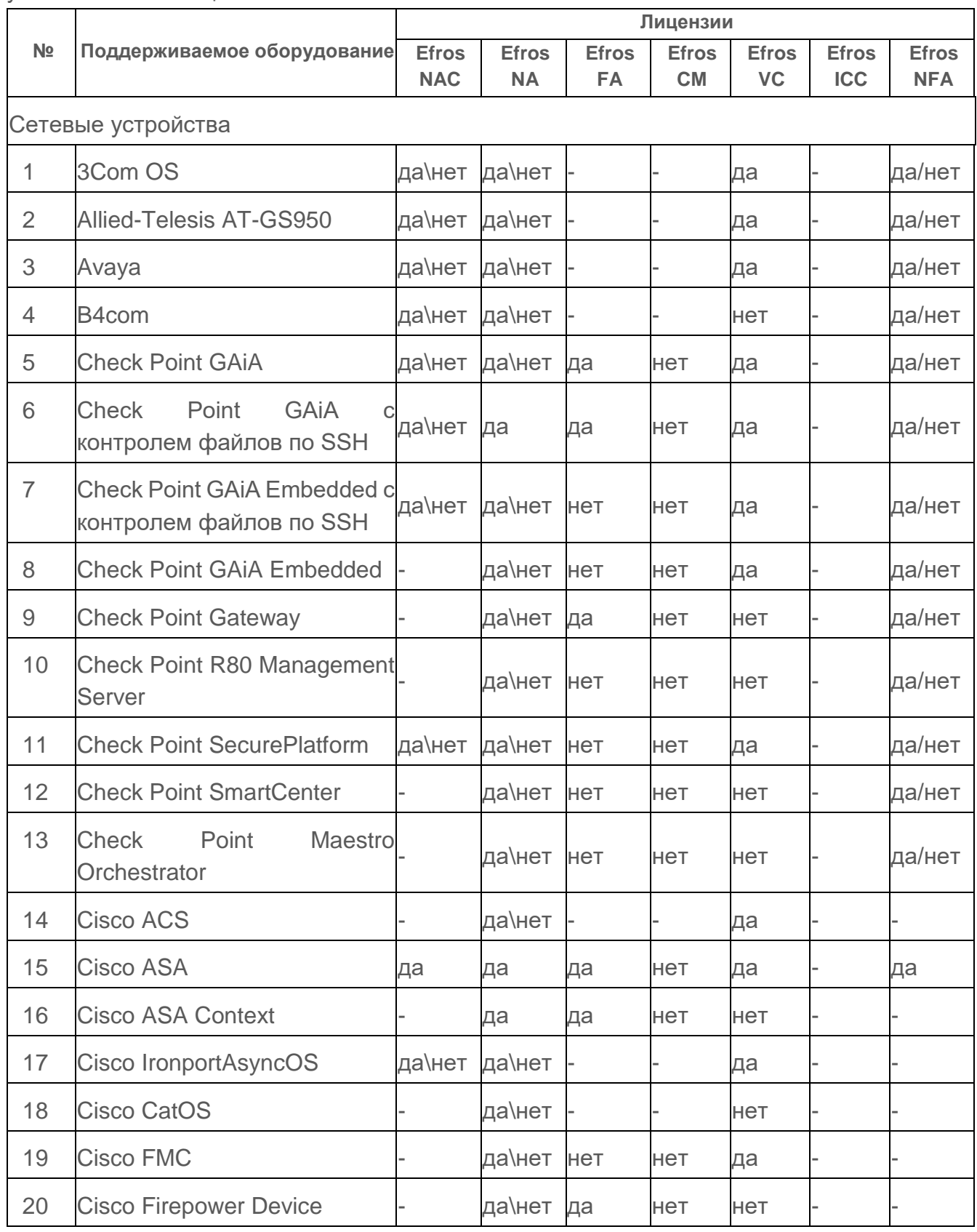

**GIS** FABUHOOPM

#### ПК «Efros DO» Описание применения

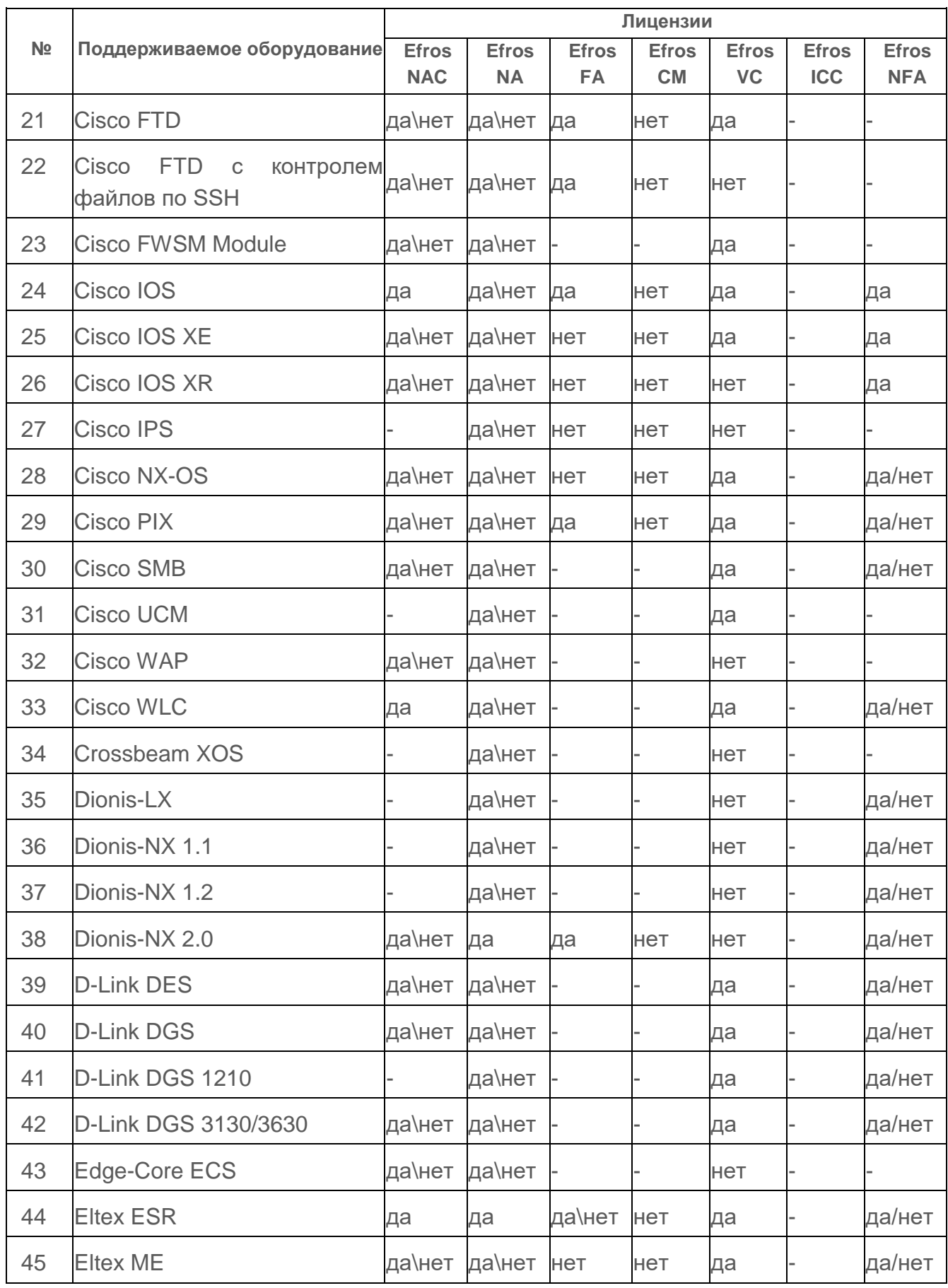

**GIS** FABUHOOPM

#### ПК «Efros DO» Описание применения

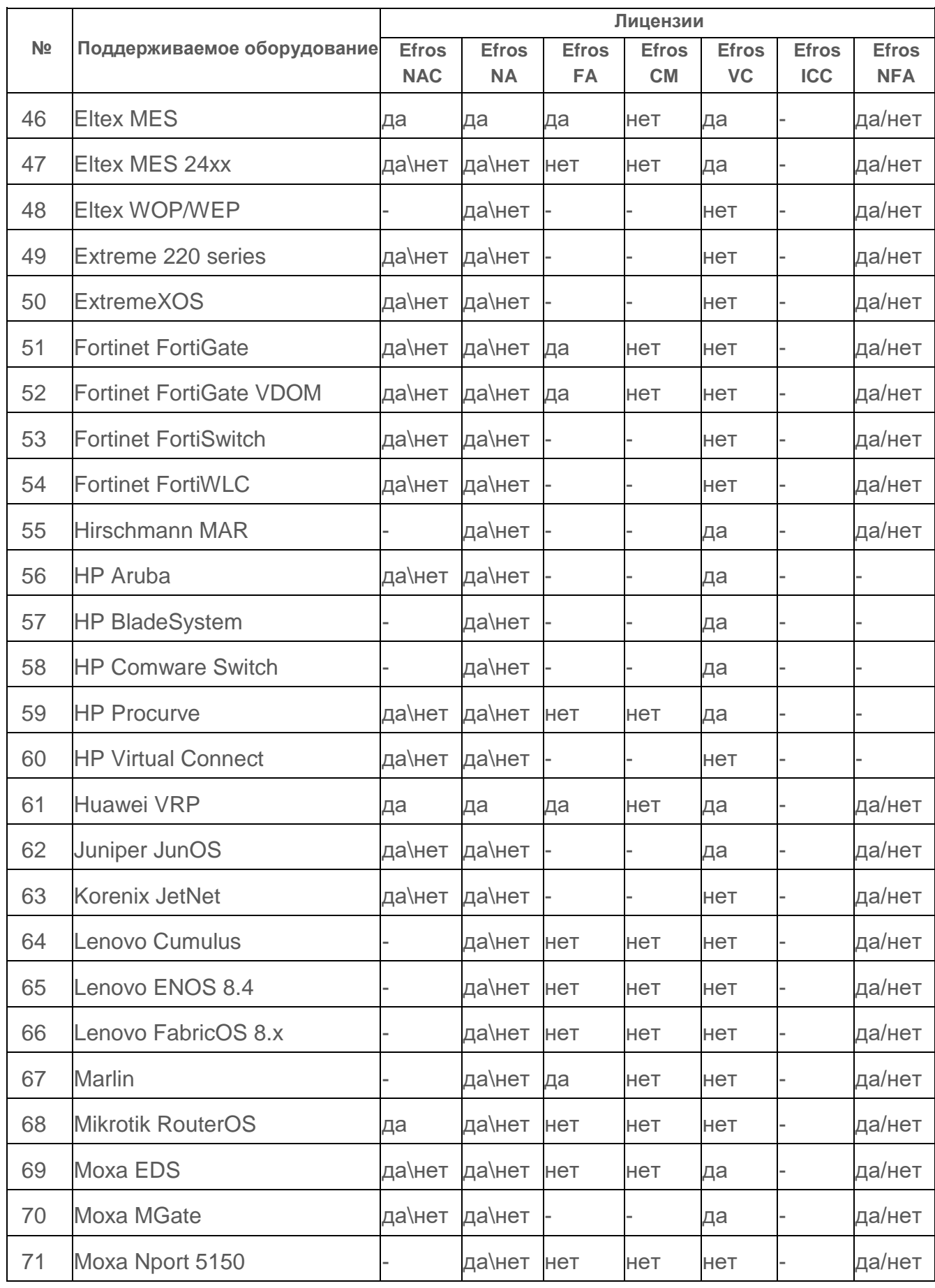

**GIS** FA3UHOOPM

ПК «Efros DO» Описание применения

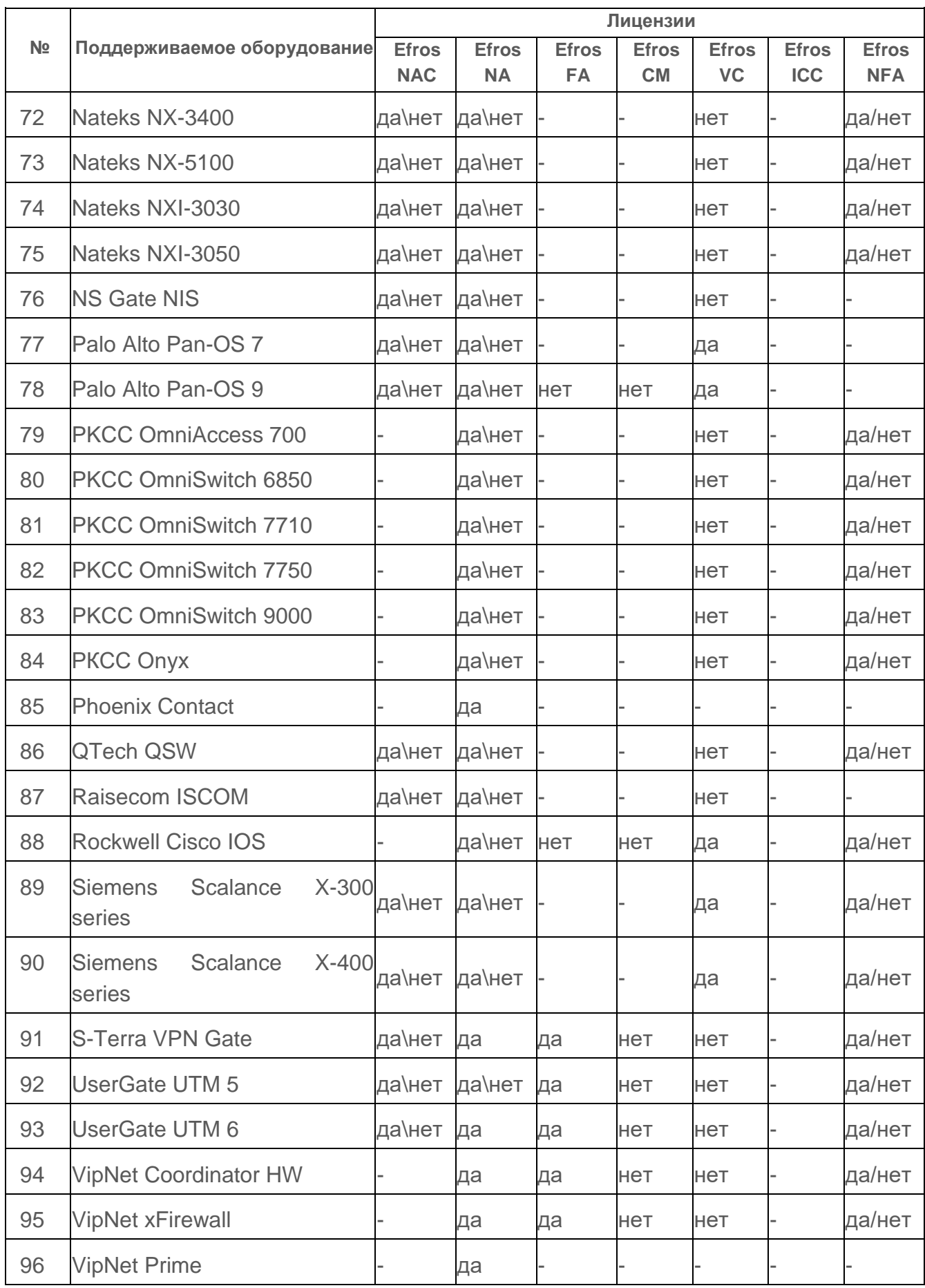

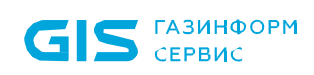

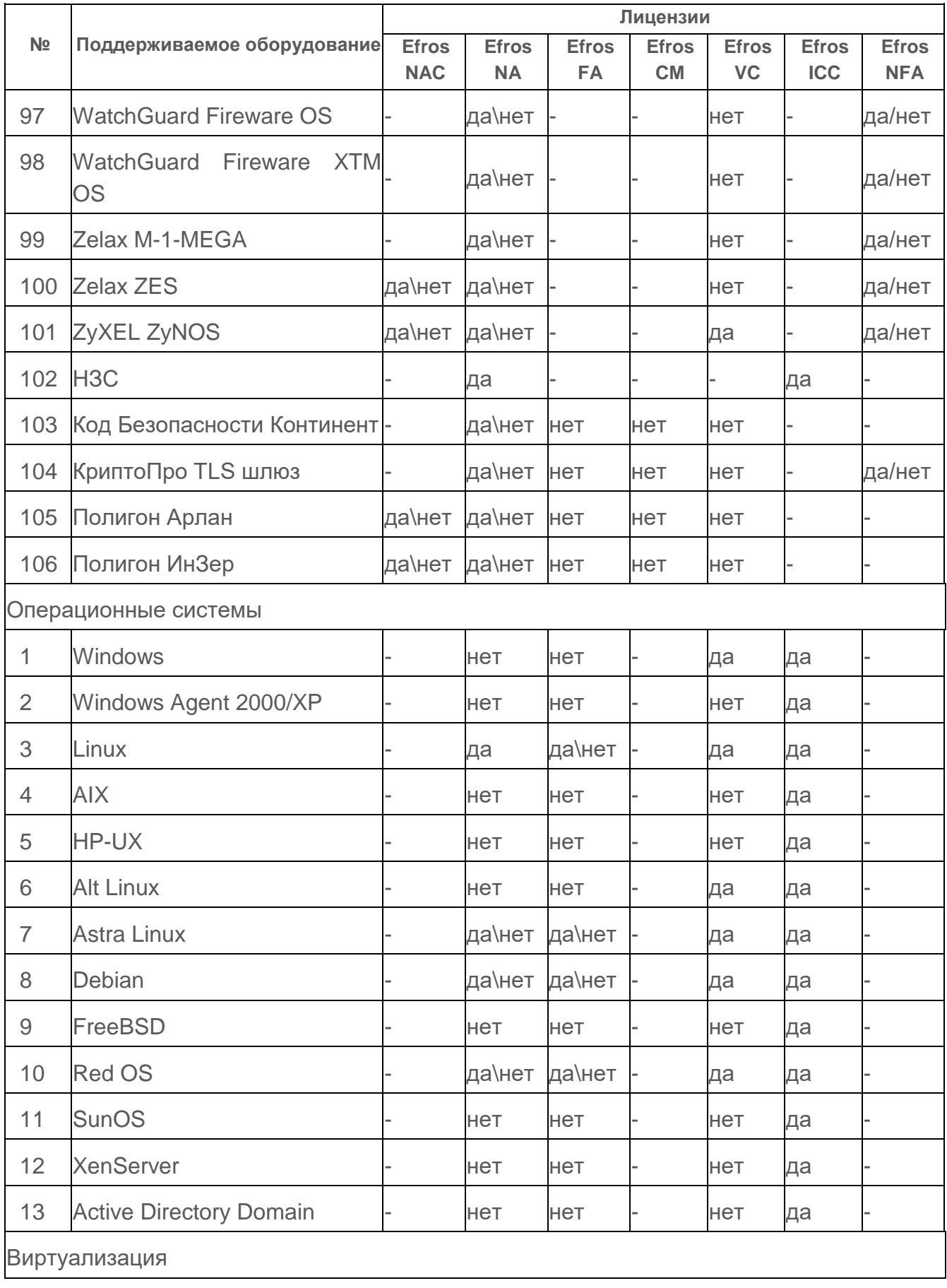

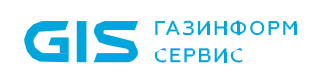

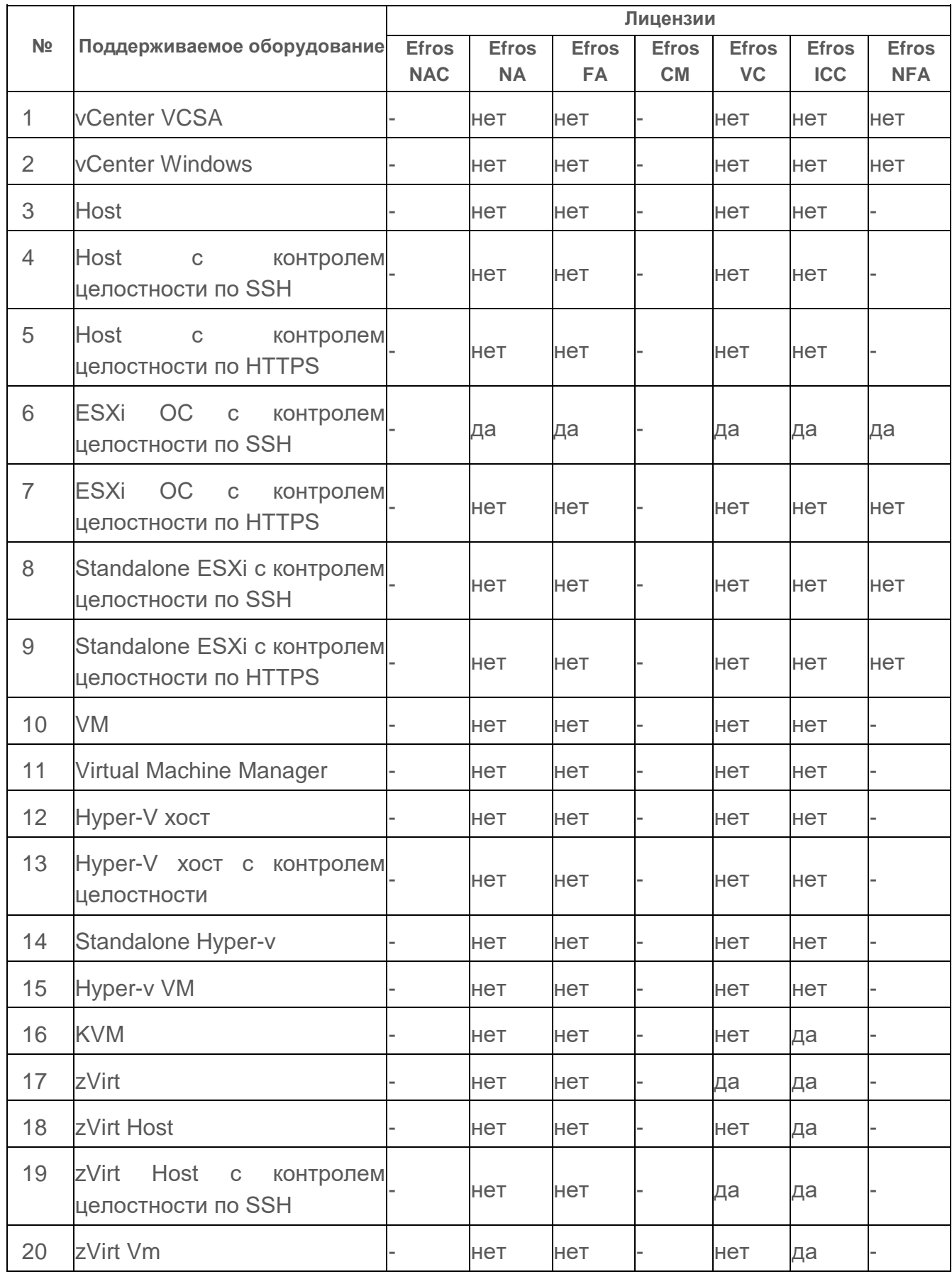

**GIS** FA3UHOOPM

**NK «Efros DO»** Описание применения

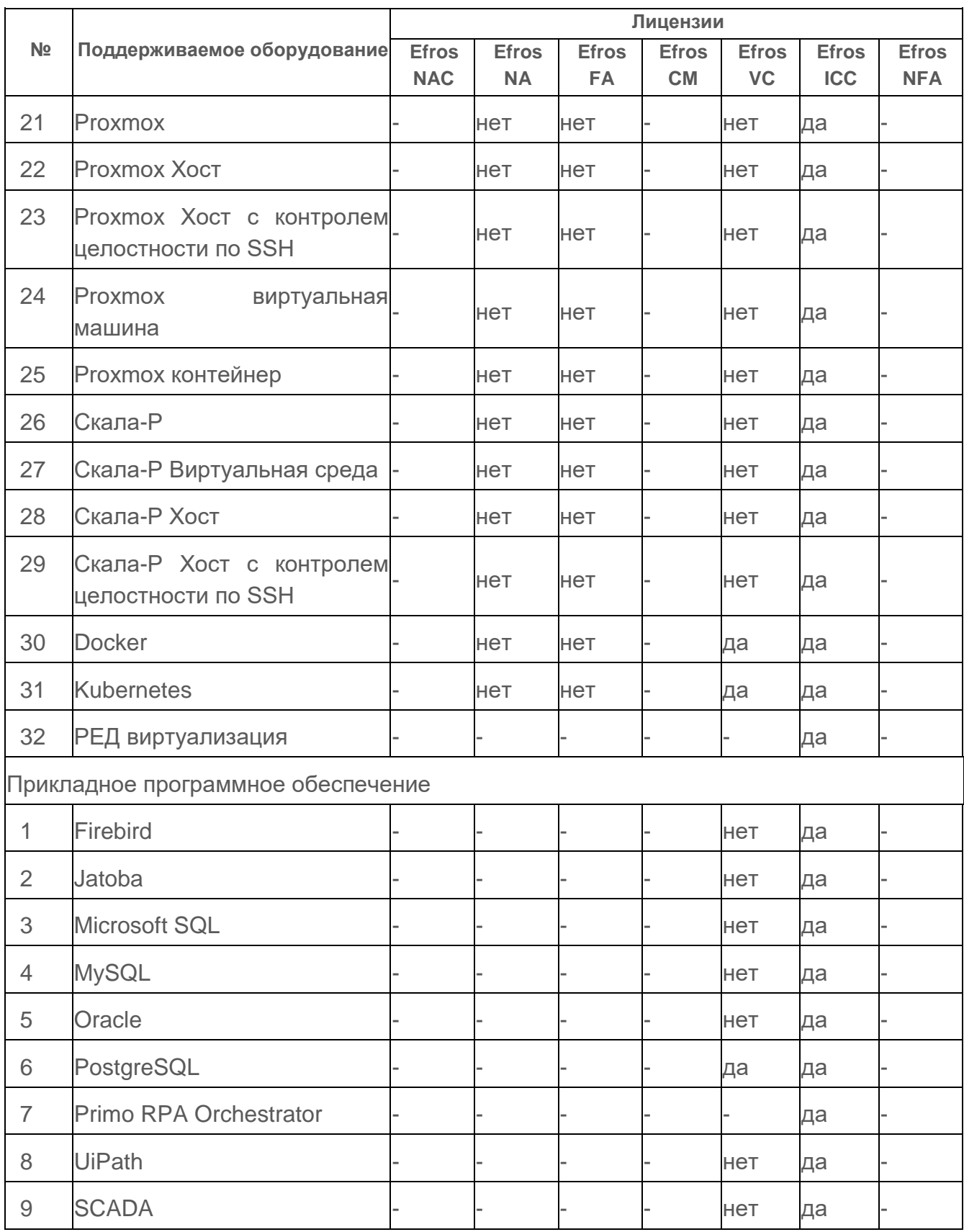

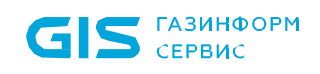

Примечание:

- да поддерживается;
- нет не поддерживается;
- да\нет частично поддерживается;
- "–" неприменимо для данного типа лицензии.